# **Практическая работа**

## Тема: **Проведение компьютерных экспериментов с математической моделью**

**Цель:** знакомство с работой математической модели, проведение численного эксперимента**.** 

**Программы, оборудование:** ПК, математическая модель полёта снаряда.

## **Ход работы**

### **Математическая модель полёта снаряда**

**1.** Запустить программу «Демонстрационная математическая модель». Познакомиться с работой модели в режиме без учета сопротивления воздуха и с учетом сопротивления воздуха. **2.** В режиме «Сопротивление воздуха не учитывать» провести следующий эксперимент: изменяя величину начальной скорости снаряда от 60 м/с до 200 м/с с шагом 10 м/с для каждого значения скорости подбирать величину угла выстрела, при котором произойдет попадание снаряда в цель. Желательно поиск искомого значения угла осуществлять методом деления пополам. При попадании в цель фиксировать время полета снаряда. Полученные результаты занести в таблицу.

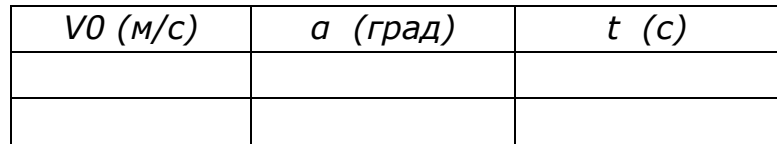

Определить параметры выстрела, при которых цель будет поражена за наименьшее время. В тех случаях, если попасть в цель не удается, в графе времени поставить прочерк.

**3.** Повторить те же эксперименты в режиме «Сопротивление воздуха учитывать»

#### **Вывод**